### How fast is fast storage under Linux?

Paolo Valente

University of Modena and Reggio Emilia - Italy

November 3, 2018

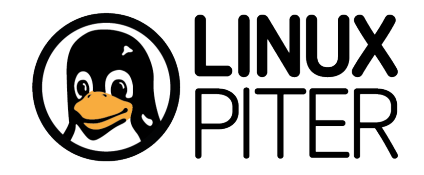

00000000000

# Roadmap

- Driving drives at full speed with blk-mq
- But crashing with real server applications
- Or losing 80% of the speed if trying to control I/O
- BFQ: a solution to get back 100% of the speed
	- And full control
- What about personal systems?
	- Without BFQ, very low responsiveness
		- Even with fastest storage
	- BFQ comes to the rescue: high responsiveness recovered

<span id="page-2-0"></span>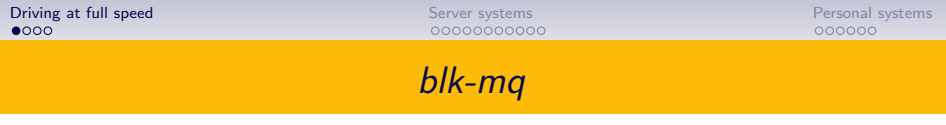

- Highest-possible parallelism for maximum throughput
- We'll talk about I/O schedulers in a few slides

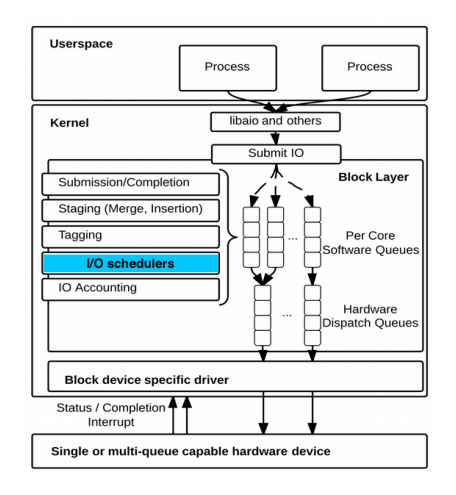

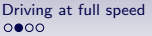

[Driving at full speed](#page-2-0) [Server systems](#page-6-0) at full speed Server systems [Personal systems](#page-17-0)  $0.0000000$ 

# Test drive

### • PLEXTOR PX-256M5S SSD

- 520 MB/s sequential read
- 73 KIOPS random read

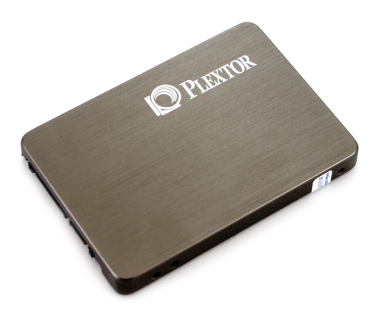

- Mounted on an (old) ThinkPad W520
	- 2.4GHz Intel Core i7-2760QM as CPU
	- 1.3 GHz DDR3 DRAM

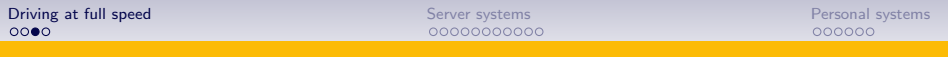

## Running fast even with *sync* random  $1/O$  ...

- Even with buffered sync 4KB random reads
	- I.e., every process issuing a single new read request only after the previous one is completed
- Throughput: 200 MB/s (50 KIOPS)

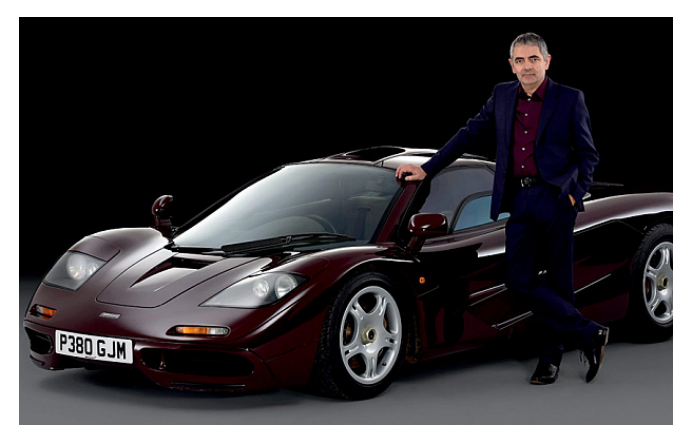

# Great, let's use this speed for something useful

### • Servers

- Guarantee I/O bandwidth to
	- a set of clients (of any kind of service)
	- containers
	- virtual machines
	- $\bullet$  ...
- For brevity, we will consider the case of a set of clients
- Personal systems
	- Start applications quickly
	- Playback audios/videos

# <span id="page-6-0"></span>Serving clients at maximum total speed!

- With, e.g.,
	- four clients doing sequential reads
	- one client doing random reads
- Total throughout: 513 MB/s

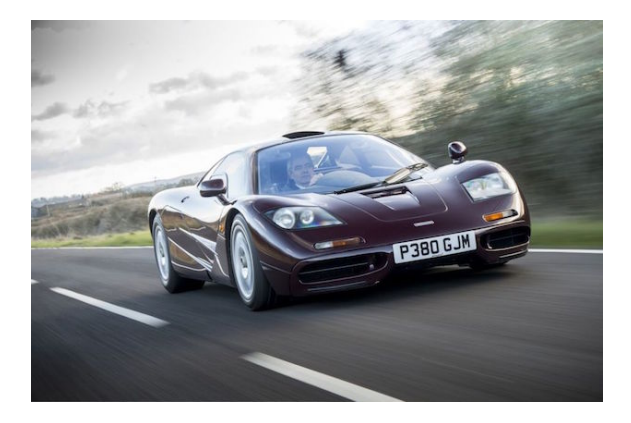

## What about control?

• Let's check it with the first part of this demo: <https://youtu.be/V6pXtwvfh4U>

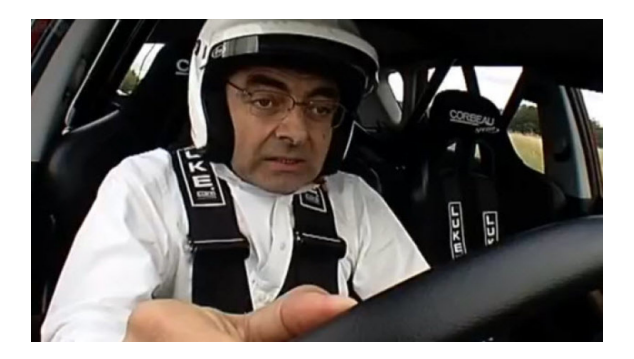

#### ... ooops

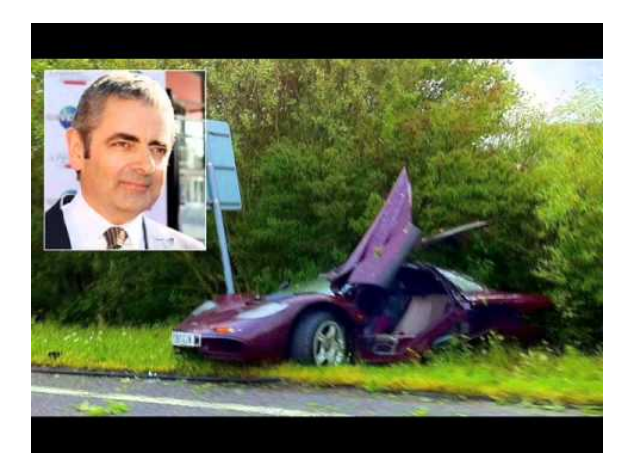

"Rowan Atkinson crashes McLaren F1 supercar into tree" BBC News, 5 August 2011

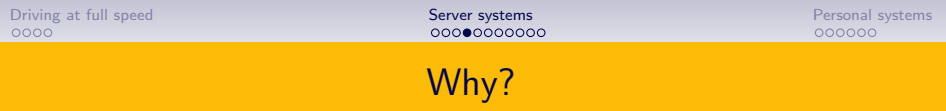

- If there is no  $1/O$  control, then
	- In case of contention, every I/O request of an unlucky process may have to wait for a lot of time before being served
	- Because the I/O stack and the drive itself prefer other requests
	- E.g., sequential I/O is highly preferred against random I/O

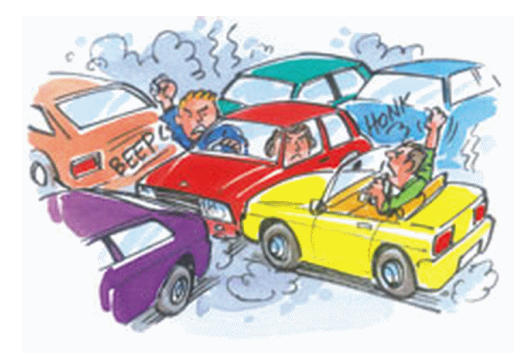

# So *blk-mq* equipped with  $1/O$  schedulers

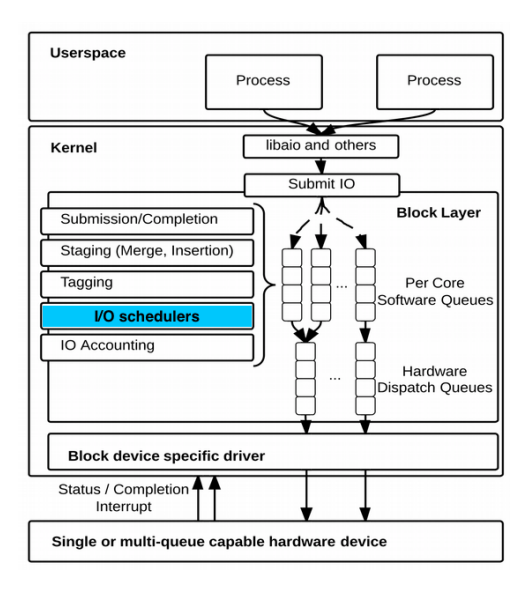

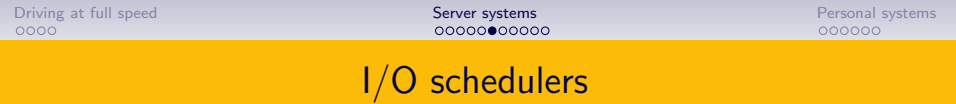

- blk-mq tries to provide
	- low-latency
	- responsiveness
	- fairness
- Through I/O schedulers: BFQ, MQ-DEADLINE, NONE, KYBER

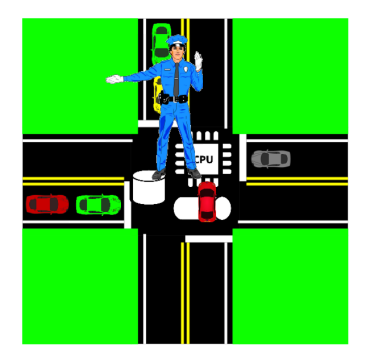

# I/O policies

- I/O schedulers try to do the right thing automatically
- For some goals, this may not be enough
- One notable example is exactly
	- Guaranteeing a minimum bandwidth to every client of a service
- I/O policies are used for a goal like this
	- throttling and proportional share
	- they work on top of I/O schedulers
		- throttling is an independent mechanism
		- proportional share expects an appropriate proportional-share scheduler to implement the policy

# Standard solution to control I/O

- BFQ implements the proportional-share policy in blk-mq
- But BFQ is still a newcomer
- Virtually no company knows much about proportional share on top of BFQ
- With blk-mq, throttling is the only Linux mechanism used for controlling I/O
- So let's solve our control problem with throttling
- Second part of the demo: <https://youtu.be/V6pXtwvfh4U>
	- Neglect BFQ results for the moment

## What happened to the speed of the drive???

- 80% of the speed is thrown away by throttling
- Like if the drive was five times as slow!

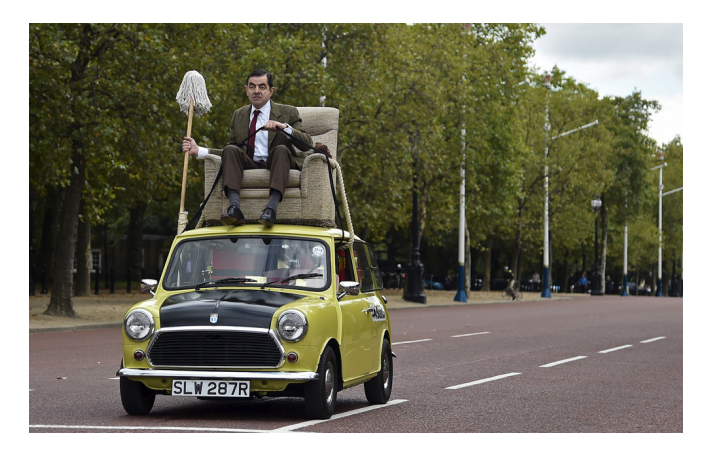

## Unsolvable problem? Let's see with BFQ

• Let's focus on BFQ performance in the demo: <https://youtu.be/V6pXtwvfh4U>

### Newfound speed and control with BFQ

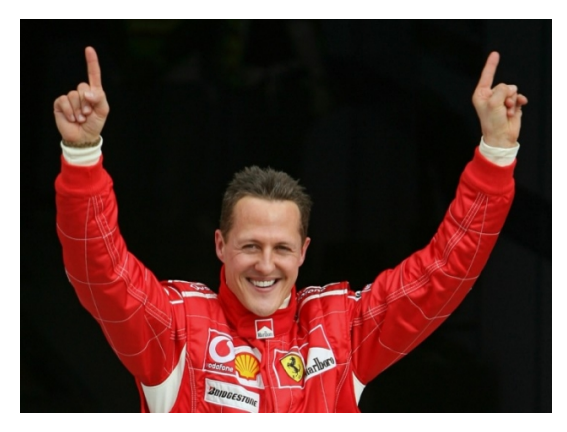

- That's all about servers
- Let's move to personal systems

00000000000

### Personal systems

- <span id="page-17-0"></span>• Servers evidently need proper configuration
- But, on a personal system,
	- do we have to create groups and configure weights
	- to enjoy the above I/O-control benefits?
- Not with BFQ
	- BFQ tries to provide the best possible quality of experience
	- With no configuration needed

 $000000$ 

# BFQ main features

- High application and system responsiveness
	- Low lag in typical Android terminology
- Low drop rate in audio/video playback
- High throughput

Both

- the high need for these features, and
- the actual performance of BFQ

are shown in many diagrams, presentations and, especially, demos

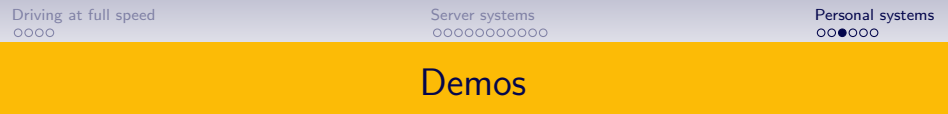

- PC (Linux distribution) demo with an HDD: <https://youtu.be/ZeNbS0rzpoY>
- PC (Linux distribution) demo with an SSD: <https://youtu.be/1cjZeaCXIyM>
- Embedded system (Hikey running Android) demo: <https://youtu.be/ANfqNiJVoVE>
- Embedded system (Hikey running Debian) demo: [https://youtu.be/gyM\\_JJtIvP0](https://youtu.be/gyM_JJtIvP0)
- Android Phone (Pixel 2) demo: <https://youtu.be/Ai3EPDpdsvY>

# Responsiveness (lag) and playback quality

- Let's see BFQ at work with the SSD demo
	- Same storage device as in the demo on I/O control
	- Old Linux and BFQ version, still in legacy blk
	- Relative performance of BFQ now much better
		- Shown in a diagram in next slide
	- The goal of the demo is to give you a feeling of what the numbers in the next slide mean
- So, let's watch the PC (Linux distribution) demo with an SSD: <https://youtu.be/1cjZeaCXIyM>

## Comparison on Linux 4.18 with blk-mq

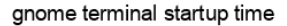

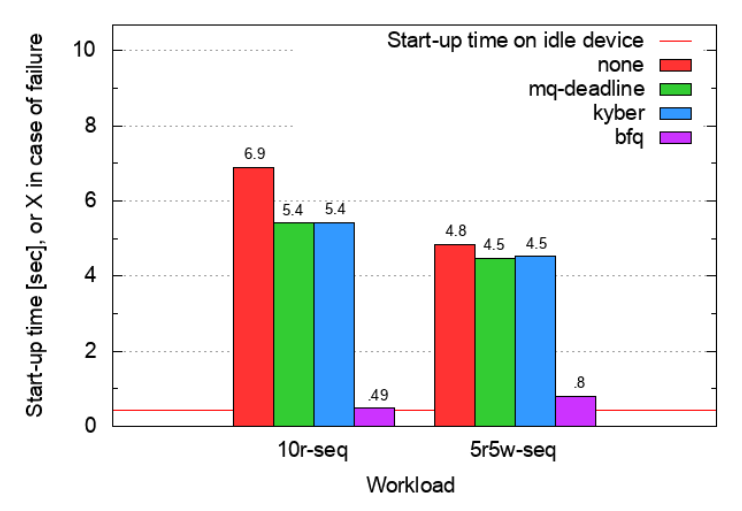

[Driving at full speed](#page-2-0) [Server systems](#page-6-0) [Personal systems](#page-17-0)

# That's all folks!

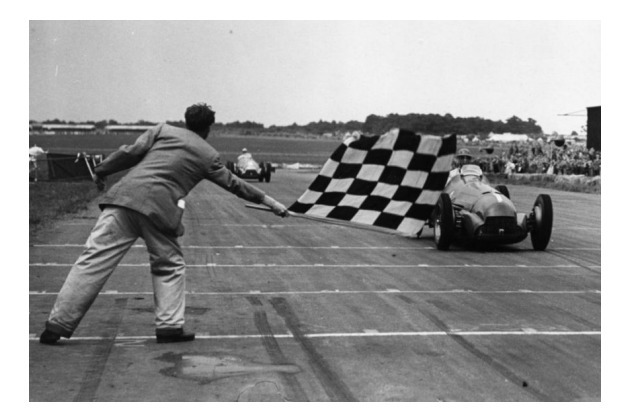

Thanks for your attention!